# The lstfiracode package

Ruixi Zhang<sup>∗</sup>

2018/12/16 v0.1a

### **Contents**

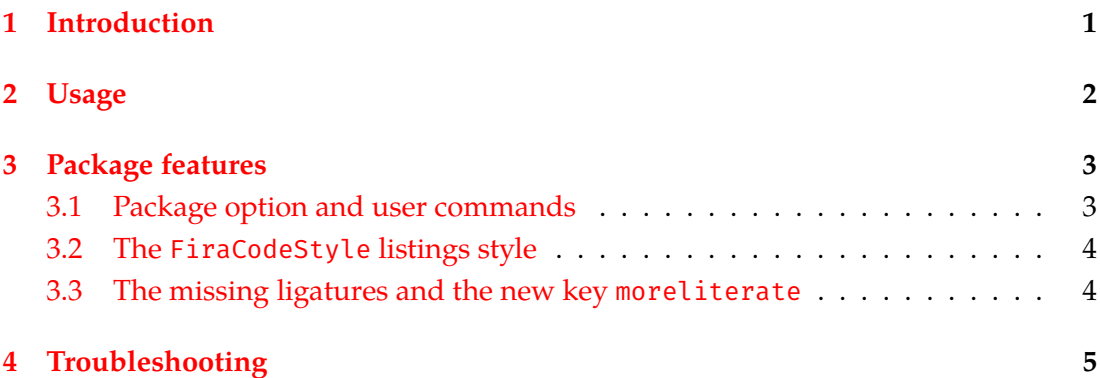

### <span id="page-0-0"></span>**1 Introduction**

The Fira Code<sup>[1](#page-0-1)</sup> family of fonts, created by Nikita Prokopov, is a monospaced typeface with programming ligatures. It is attempting for many people, me included, to use Fira Code for source code listings. However, the lstlisting environment from the listings package does not support ligatures naively. To produce the desired output, one must specify all necessary ligatures via the literate key of \lstset, which can be tedious.

The lstfiracode package defines a ready-to-use listings style, FiraCodeStyle, which pre-specifies 137 ligatures (note that Fira Code v1.206 has 146 ligatures in total).

<sup>∗</sup> [ruixizhang42@gmail.com](mailto:ruixizhang42@gmail.com).

<span id="page-0-1"></span><sup>1</sup> See <https://github.com/tonsky/FiraCode>.

You may *append* the 9 remaining ligatures to the FiraCodeStyle literate list via a new key moreliterate, without unintentionally erasing all existing ligatures via literate.

The lstfiracode package also provides a package option, verbatim, along with two switches, \ActivateVerbatimLigatures and \DeactivateVerbatimLigatures, to support source code listings using Fira Code in the verbatim environment.

This package does *not* provide the Fira Code font files. The newest version of the fonts can be downloaded at <https://github.com/tonsky/FiraCode/releases>.

#### <span id="page-1-0"></span>**2 Usage**

To access FiraCodeStyle, simply load lstfiracode *after* listings. Here is how you may setup your document:

```
\documentclass{article}
\usepackage{fontspec}
\setmonofont{FiraCode-Regular.otf}[
  BoldFont=FiraCode-Bold.otf,
  Ligatures=Common, % Enable the liga feature
  Contextuals=Alternate % Enable the calt feature
]
\usepackage{xcolor}
\usepackage{listings}
\usepackage[verbatim]{lstfiracode} % Enable ligatures in verbatim
\lstset{
  language=C++,
  style=FiraCodeStyle, % Use predefined FiraCodeStyle
  basicstyle=\ttfamily, % Use \ttfamily for source code listings
  commentstyle=\color{orange}
}
\begin{document}
\begin{verbatim}
A < -www>> = B\end{verbatim}
\begin{lstlisting}
/∗ A simple C++ program ∗/
int main() {
    cout << "Hello World"; // prints Hello World
    return 0;
}
\end{lstlisting}
\end{document}
```
which produces the following verbatim (observe the  $\leq$ -, the www and the  $\geq$ = ligatures):

```
A \leftarrow www \gg = B
```
and the following lstlisting (observe the  $++$  and the  $<<$  ligatures):

```
/* A simple C++ program */int main() {
    cout ٗ<< "Hello␣World"; // prints Hello World
    return 0;
}
```
### <span id="page-2-0"></span>**3 Package features**

#### <span id="page-2-1"></span>**3.1 Package option and user commands**

The lstfiracode package provides one package option and two user commands, described below.

You may load the lstfiracode package with the option verbatim or, equivalently, verbatim=true. This enables the support to use Fira Code ligatures in the verbatim environment.

```
% Enable Fira Code ligatures support in verbatim
\usepackage[verbatim]{lstfiracode}
% is the same as
\usepackage[verbatim=true]{lstfiracode}
```
Loading the package without any option (the default) or, equivalently, with the option verbatim=false leaves the handling of the verbatim environment unaltered.

```
% Leave verbatim unaltered
\usepackage{lstfiracode}
% is the same as
\usepackage[verbatim=false]{lstfiracode}
```
You may change your mind in the middle of your document, so there are two switches for such purpose:

**\ActivateVerbatimLigatures** enables Fira Code ligatures support in verbatim.

**\DeactivateVerbatimLigatures** leaves the handling of verbatim unaltered.

These two switches act *locally*.

#### <span id="page-3-0"></span>**3.2 The FiraCodeStyle listings style**

The ligatures of Fira Code are treated as literate programming by the lstfiracode package. These ligatures are specified via the literate key in defining FiraCodeStyle.

The definition of FiraCodeStyle looks like this

```
\lstdefinestyle{FiraCodeStyle}{
  basewidth=0.6em,
  literate=
    {www}{{www}}3
    ... % All other necessary ligatures in Fira Code
}
```
Thus, the FiraCodeStyle specifies basewidth explicitly and lists *almost* all literate replacements. *It does not contain any font changing commands because users may load Fira Code according to their preferences.* In the case that \ttfamily corresponds to Fira Code, be sure to specify basicstyle=\ttfamily in addition to style=FiraCodeStyle.

```
\usepackage{listings}
\usepackage{lstfiracode}
% Assume that you have set Fira Code via \setmonofont
% Then don't forget to also specify basicstyle
\lstset{style=FiraCodeStyle,basicstyle=\ttfamily}
```
#### <span id="page-3-1"></span>**3.3 The missing ligatures and the new key moreliterate**

You may notice that some ligatures in Fira Code are still missing. Well, there are 9 such ligatures— strictly speaking, they *are* listed as literate replacements in the definition of FiraCodeStyle, but are simply commented out:

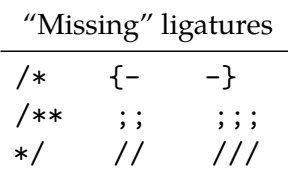

These particular combinations of characters usually indicate comment mode. If they were to be implemented as literate replacements, they would break how the listings package handles syntax highlighting.

Nevertheless, you can still *append* these ligatures to the FiraCodeStyle literate list. *You cannot write* \lstset{style=FiraCodeStyle,literate={/\*}{{/\*}}2} *because this will erase all predefined ligatures, leaving only the* /\* *ligature*. Instead, the lstfiracode package provides a new key— moreliterate — for this purpose:

```
% Let's add more ligatures
\lstset{
  language=C++,
  style=FiraCodeStyle,
  basicstyle=\ttfamily,
  moreliterate=
    {\{;;\} {\{\{;;\} \}}{\{;;;}\}{{{\{;;;}\}}
}
```
## <span id="page-4-0"></span>**4 Troubleshooting**

The lstfiracode package is maintained at GitHub. Please make each bug report with a *minimal example* at <https://github.com/RuixiZhang42/lstfiracode/issues>. Pull requests are welcome.